## , tushu007.com  $<<$ CAXA $\qquad$  2005  $\qquad$

- $<<$ CAXA $\qquad$  2005  $\qquad$
- 13 ISBN 9787111162247
- 10 ISBN 7111162242

出版时间:2005-4

页数:288

字数:495000

extended by PDF and the PDF

http://www.tushu007.com

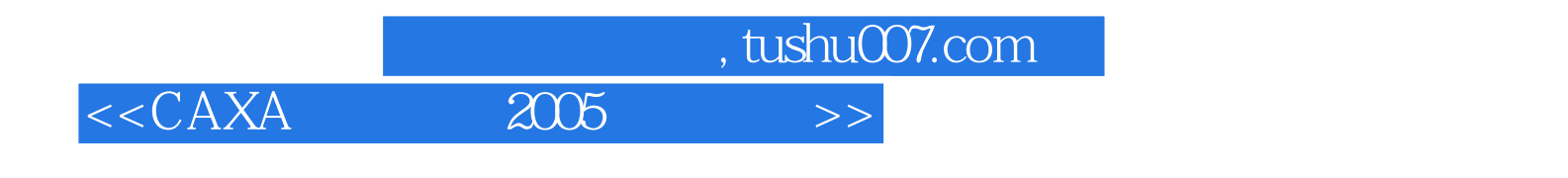

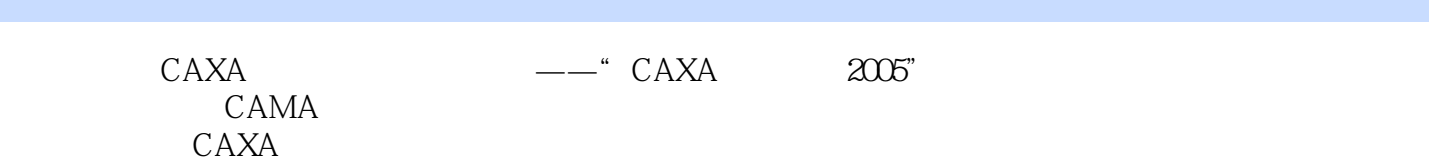

 $CAXA$ 

## er and tushu007.com<br>  $\frac{2005}{7}$  $<<$ CAXA $\qquad$  2005  $>>$

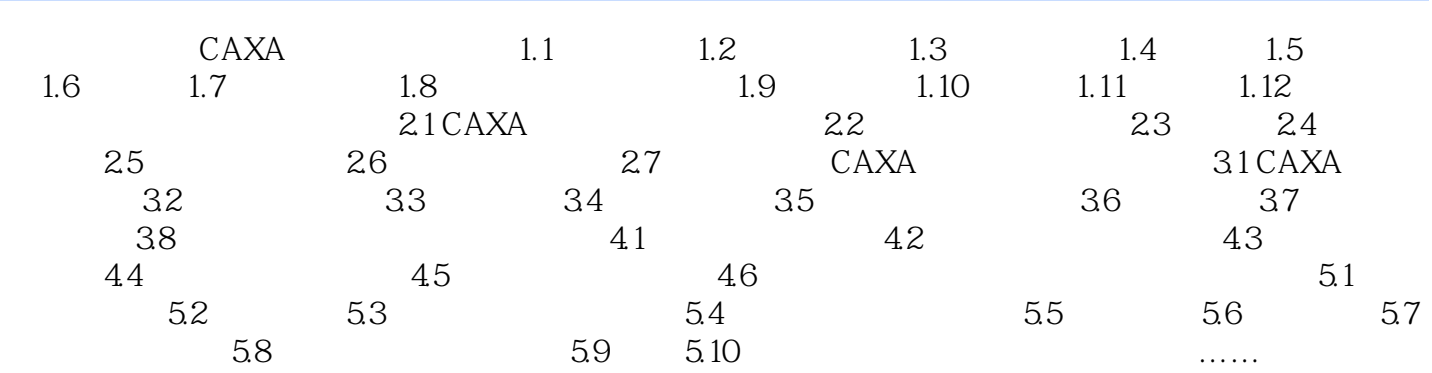

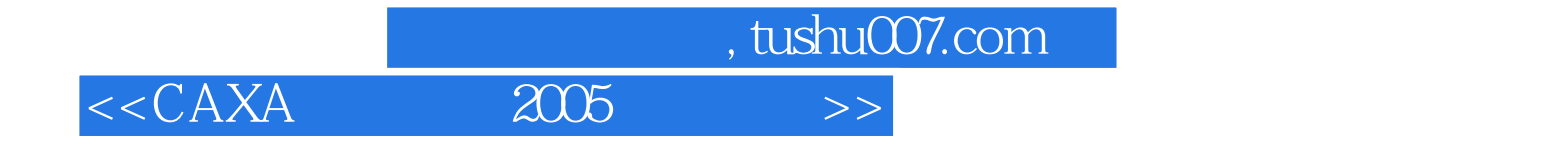

本站所提供下载的PDF图书仅提供预览和简介,请支持正版图书。

更多资源请访问:http://www.tushu007.com